# moovit 府46-南 バスタイムスケジュールと路線図

**日 府46-南 東芝南門 Toshiba Minamimon Mae マプリを使って見る** 

## 府46-南 バス行東芝南門 Toshiba Minamimon Maeにはルートが1つあります。平日の運行時間は次のとおりです。

(1)東芝南門 Toshiba Minamimon Mae:08:49

Moovitアプリを使用して、最寄りの府46-南 バス駅を見つけ、次の府46-南バスが到着するのはいつかを調べることがで きます。

### 最終停車地**:** 東芝南門 **Toshiba Minamimon Mae** 5回停車 お線スケジュールを見る

府中駅 Fuchu Sta.

第一小学校(府中市) Daiichi Elementary School

府中インテリジェントパーク

日銀前 Nichigin Mae

東芝南門 Toshiba Minamimon Mae

府**46-**南 バスタイムスケジュール

東芝南門 Toshiba Minamimon Maeルート時刻表:

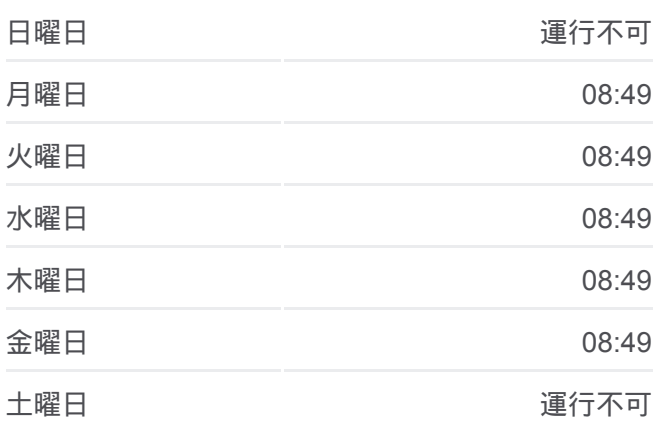

府**46-**南 バス情報 道順**:** 東芝南門 Toshiba Minamimon Mae 停留所**:** 5 旅行期間**:** 9 分 路線概要**:**

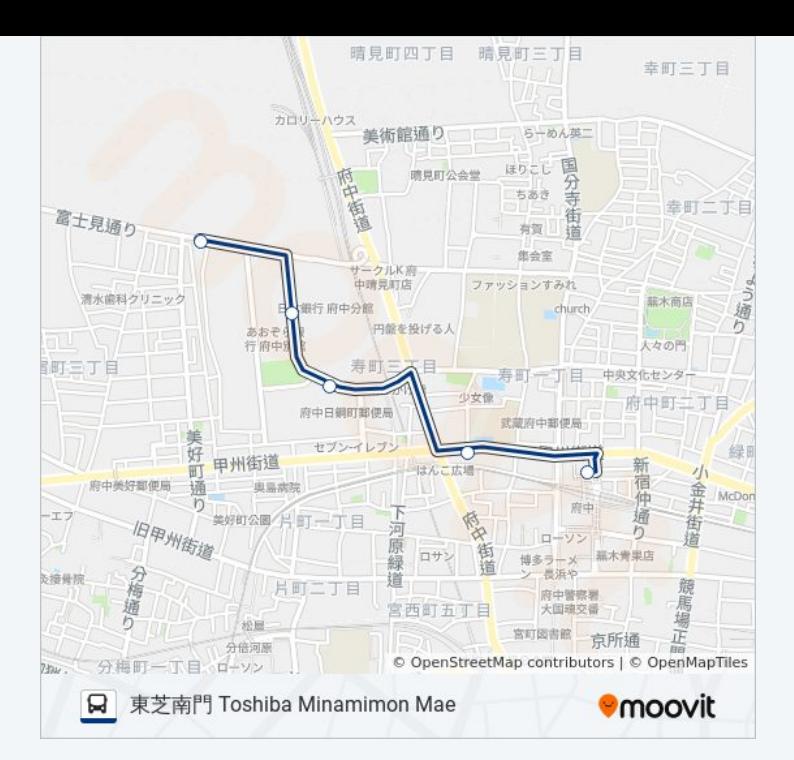

府46-南 バスのタイムスケジュールと路線図は、moovitapp.comのオフライ ンPDFでご覧いただけます。 [Moovit App](https://moovitapp.com/%E6%9D%B1%E4%BA%AC%E9%83%BD___tokyo-5615/lines/%E5%BA%9C46_%E5%8D%97/26448222/4589270/ja?ref=2&poiType=line&customerId=4908&af_sub8=%2Findex%2Fja%2Fline-pdf-%25E6%259D%25B1%25E4%25BA%25AC%25E9%2583%25BD___Tokyo-5615-1583306-26448222&utm_source=line_pdf&utm_medium=organic&utm_term=%E6%9D%B1%E8%8A%9D%E5%8D%97%E9%96%80%20Toshiba%20Minamimon%20Mae)を使用して、ライブバスの時刻、 電車のスケジュール、または地下鉄のスケジュール、東京内のすべての公 共交通機関の手順を確認します。

Moovit[について](https://moovit.com/about-us/?utm_source=line_pdf&utm_medium=organic&utm_term=%E6%9D%B1%E8%8A%9D%E5%8D%97%E9%96%80%20Toshiba%20Minamimon%20Mae) · MaaS[ソリューション](https://moovit.com/maas-solutions/?utm_source=line_pdf&utm_medium=organic&utm_term=%E6%9D%B1%E8%8A%9D%E5%8D%97%E9%96%80%20Toshiba%20Minamimon%20Mae) · [サポート対象国](https://moovitapp.com/index/ja/%E5%85%AC%E5%85%B1%E4%BA%A4%E9%80%9A%E6%A9%9F%E9%96%A2-countries?utm_source=line_pdf&utm_medium=organic&utm_term=%E6%9D%B1%E8%8A%9D%E5%8D%97%E9%96%80%20Toshiba%20Minamimon%20Mae) · Mooviter[コミュニティ](https://editor.moovitapp.com/web/community?campaign=line_pdf&utm_source=line_pdf&utm_medium=organic&utm_term=%E6%9D%B1%E8%8A%9D%E5%8D%97%E9%96%80%20Toshiba%20Minamimon%20Mae&lang=en)

© 2024 Moovit - All Rights Reserved.

ライブで到着時間を確認する。

 $\boxed{\fbox{\textsf{Web App}}$} \quad \bullet \quad \text{App Store} \quad \bullet \quad \text{Google Play}}$